## **DataCite Metadata Creation Tools**

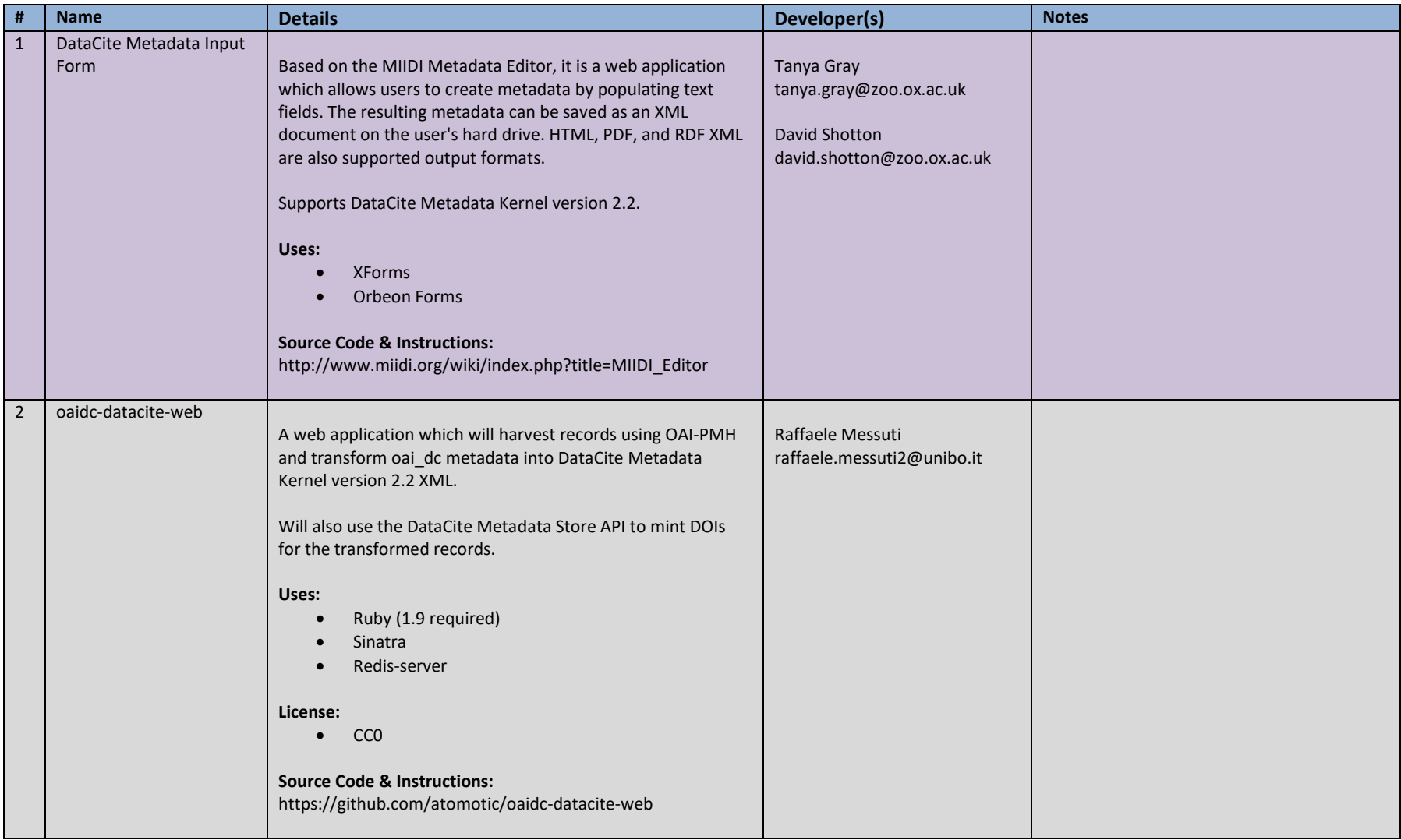

## **DataCite Metadata Creation Tools**

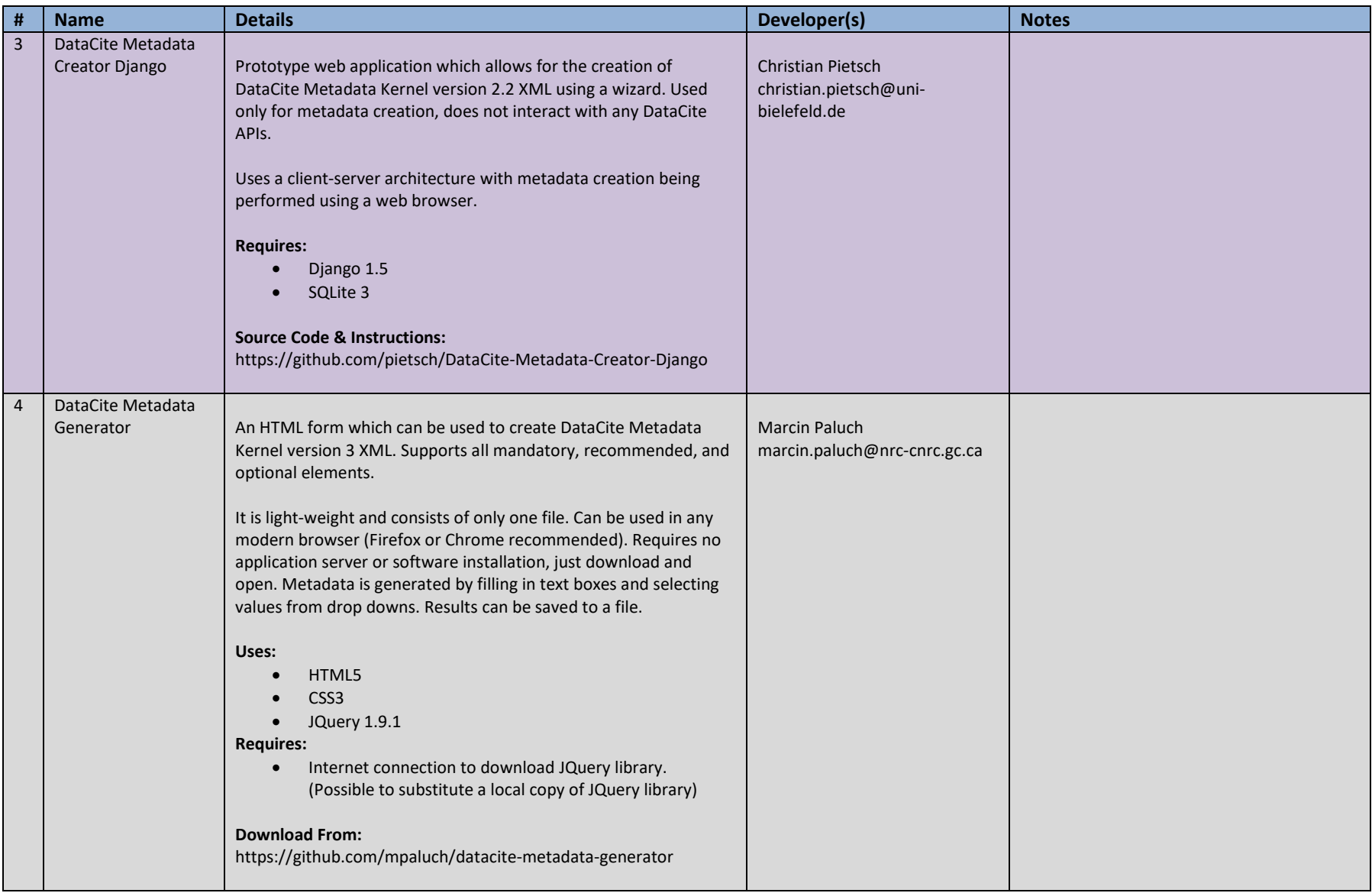